# **Alap Ship**

**Object Oriented Database Development System** 

**Cross-Compatible to Unix, Linux and MS-Windows** 

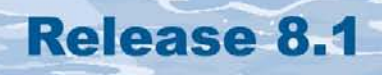

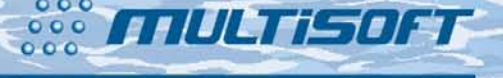

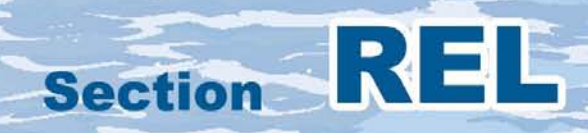

#### **The whole FlagShip 8 manual consist of following sections:**

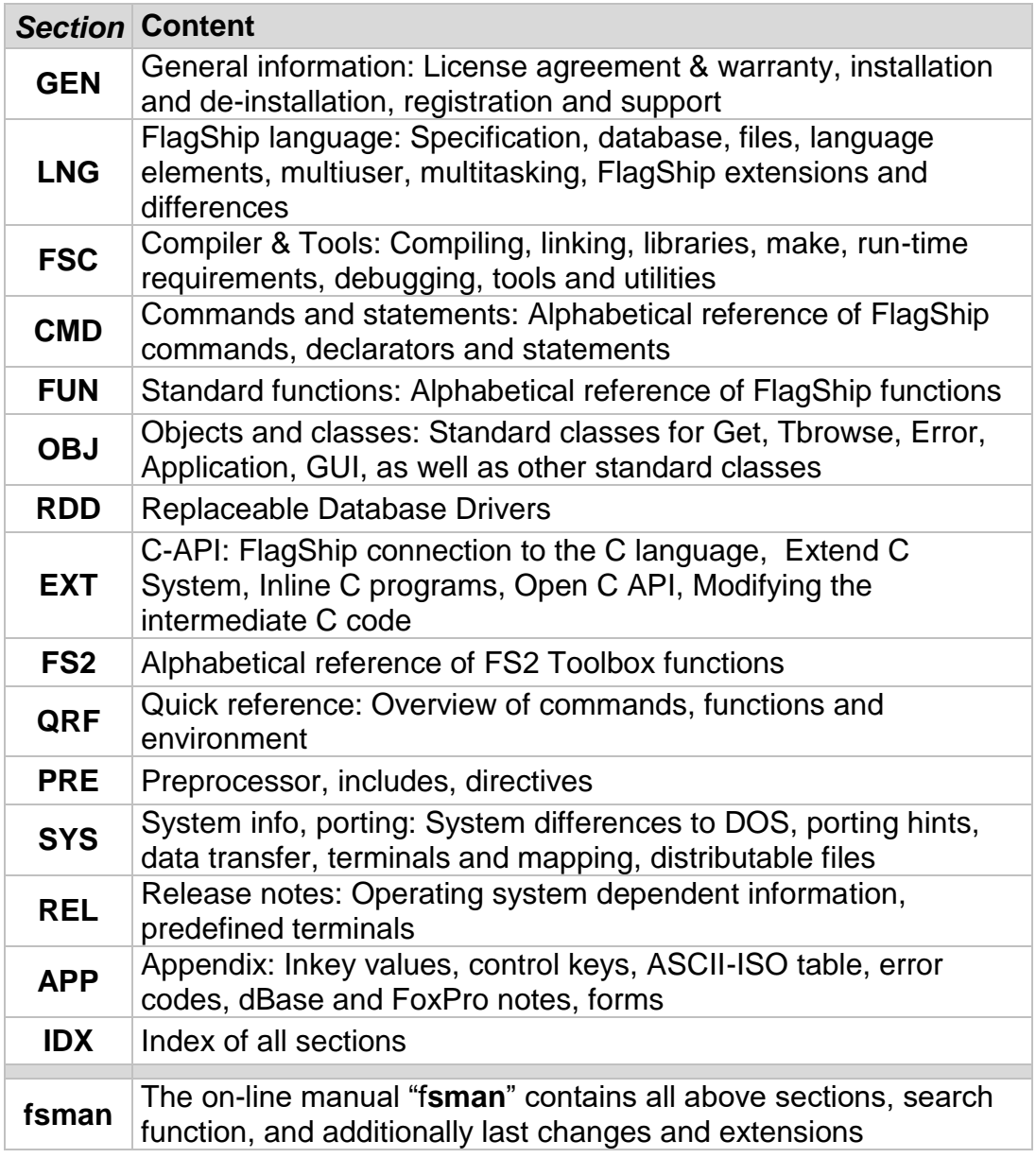

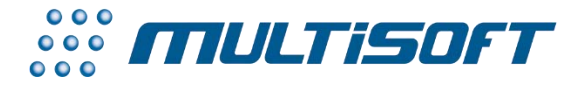

*multisoft Datentechnik, Germany* Copyright (c) 1992..2017 All rights reserved

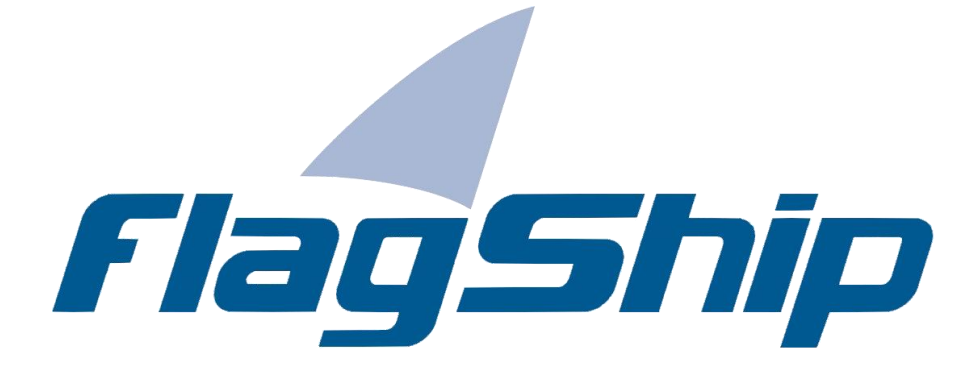

#### *Object Oriented Database Development System, Cross-Compatible to Unix, Linux and MS-Windows*

#### Section REL

Manual release: 8.1

For the current program release see your Activation Card, or check on-line by issuing *FlagShip -version*

*Note: the on-line manual is updated more frequently.* 

#### **Copyright**

Copyright © 1992..2017 by multisoft Datentechnik, D-84036 Landshut, Germany. All rights reserved worldwide. Manual authors: Jan V. Balek, Ibrahim Tannir, Sven Koester

No part of this publication may be copied or distributed, transmitted, transcripted, stored in a retrieval system, or translated into any human or computer language, in any form or by any means, electronic, mechanical, magnetic, manual, or otherwise; or disclosed to third parties without the express written permission of multisoft Datentechnik. Please see also "License Agreement", section GEN.2

Made in Germany. Printed in Germany.

#### **Trademarks**

**FlagShip**™ is trademark of multisoft Datentechnik. Other trademarks: dBASE is trademark of Borland/Ashton-Tate, Clipper of CA/Nantucket, FoxBase of Microsoft, Unix of AT&T/USL/ SCO, AIX of IBM, MS-DOS and MS-Windows of Microsoft. Other products named herein may be trademarks of their respective manufacturers.

#### **Headquarter Address**

multisoft Datentechnik *E-mail:* [support@flagship.de](mailto:support@flagship.de) Schönaustr. 7 [support@multisoft.de](mailto:support@multisoft.de) 84036 Landshut [sales@multisoft.de](mailto:sales@multisoft.de) Germany *Phone: (*+49) 0871-3300237 *Web:* [http://www.fship.com](http://www.fship.com/)

# <span id="page-4-0"></span>**REL: Release Notes**

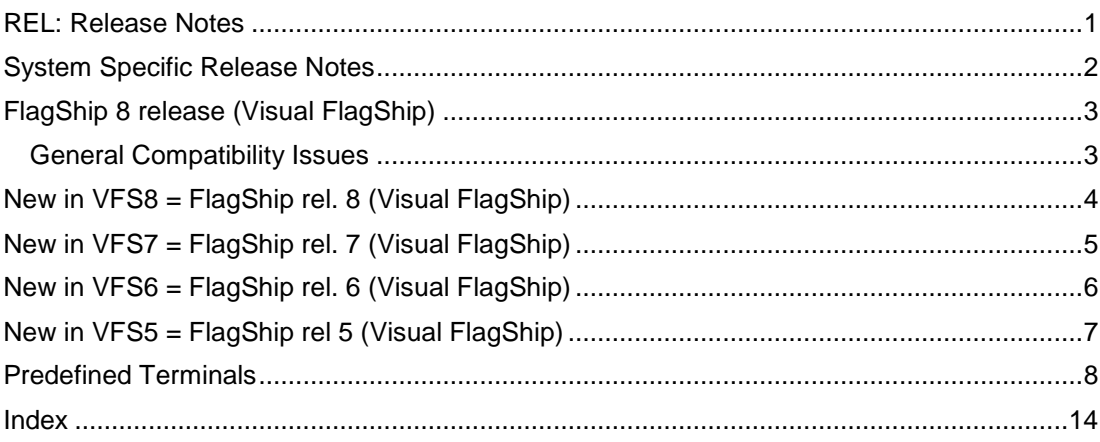

# <span id="page-5-0"></span>**System Specific Release Notes**

Please refer to the on-line manual "fsman" section REL, or the ASCII file <FlagShip\_dir>/manual/relnotes.asc for specific notes regarding FlagShip for your currently used operating system.

Note: the <FlagShip\_dir> is your installation directory, e.g. C:\FlagShip8 in MS-Windows or /usr/local/FlagShip8 in Linux.

# <span id="page-6-0"></span>**FlagShip 8 release (Visual FlagShip)**

#### <span id="page-6-1"></span>**General Compatibility Issues**

This FlagShip 8 (Visual FlagShip VFS8) is backward **compatible** to:

- all source files (\*.prg and \*.c written in Extend-C and Open-C API) of all previous FlagShip releases
- all #include \*.fh files except std.fh many \*fh files of FS8 includes additional options, so it is highly recommended to use the new ones
- all used binary files (.dbf, .dbt, .idx, .mem, .lbl, .frm, .txt etc)
- databases (.dbf, .dbt) are backward compatible from FS4 to VFS7
- database variable fields (.dbv) are backward compatible to VFS6 and VFS7
- indices (.idx) are backward compatible to VFS5, VFS6 and VFS7

**Incompatible** to FlagShip 8 (VFS8) are:

- the by the former FlagShip release **produced** .c and .o or .obj files
- the former FlagShip library (and the most of 3rd party or user libs)
- the former FlagShip patches (addendum's)
- the former FS2 Toolbox library
- indices created by FlagShip 4.x, Clipper, Foxbase, Foxpro or dBase
- 16bit object files and libraries from DOS

## <span id="page-7-0"></span>**New in VFS8 = FlagShip rel. 8 (Visual FlagShip)**

Visual FlagShip 8 allows you to create native objects and executables for the **32bit or 64bit** architecture, see details in section FSC. The main highlights in addition to VFS7 are:

- creates native 32bit or **64bit** freely\* distributable .EXE file for MS-Windows and 32bit or 64bit Linux objects/executables from common .prg sources (\* only executables from the Pro version are freely distributable, see the License in section GEN)
- fully backward compatible sources to previous FlagShip versions (4 to 7)
- supports fully Clipper ('87 to 5.3) source and databases as well as the most of dBaseIII+, Foxbase and FoxPro2.x
- uses dBaseIII compatible databases with automatic integrity check
- supports large files >> 2GB (up to tera or penta-bytes of size)
- featured source-code debugger for comfortable development
- hybrid mode for GUI and/or text oriented look-and-feel application, created from the same source code
- all your sources and data remains cross-compatible between Linux and MS-Windows
- integrated Web and network support
- many additional functions and features

## <span id="page-8-0"></span>**New in VFS7 = FlagShip rel. 7 (Visual FlagShip)**

The main highlight in Visual FlagShip 7 is a true graphical printing and graphical output to screen and printer. All sources and data are backward compatible to VFS5 and VFS6, see above. T he manual and documentation was extended correspondingly. You may differentiate the VFS7 features and extensions by using the #ifdef FlagShip8 ... #endif preprocessor directives declared automatically. Highlights of FlagShip release 7:

- creates native 32bit, freely\* distributable .EXE file for Windows and 32bit Linux objects / executables from common .prg sources (\* only executables from the Pro version are freely distributable, see the License in section GEN)
- fully backward source compatible to previous FlagShip versions (4 to 6) supports Clipper ('87 to 5.3) source and the most of dBaseIII+, Foxbase and FoxPro
- uses dBaseIII+, Clipper and FoxPro 2.x compatible databases
- has automatic integrity check supports large files >> 2GB (up to tera or penta-bytes of size) - featured source-code debugger for comfortable development
- hybrid mode for GUI and/or text oriented look-and-feel application, created from the same source code
- all your sources and data remains cross-compatible between Linux and MS-Windews
- integrated Web and network support many additional features
- new: images, lines, circles, ellipses, pies and polygons are drawn on desktop and/or printer by simple @..DRAW command
- new: redirection of the desktop output (preview) to selected printer
- new: supports all Windows printers, also USB and network based
- new: coordinates in row/col (default), pixel, cm, mm, inch
- new: multi-column printout new: automatic resolution of 1:n:n relations
- new: tool for semi-automatic creation of make-files

## <span id="page-9-0"></span>**New in VFS6 = FlagShip rel. 6 (Visual FlagShip)**

Compared to FlagShip 5, many commands and functions have extended functionality - but are of course fully backwards compatible. There are also many new commands, functions and classes.

The .dbf structure was extended (but backwards compatible), containing also variable and auto-compressed character and binary/blob fields. See the DbCreate() function for details.

Ports and compatibility for Linux and MS-Windows were added. You may differentiate the FS6.x features and extensions by using the #ifdef FlagShip6 ... #endif preprocessor directives, where the #define FlagShip6 is declared automatically. The #define FlagShip is set in FS6config, so with #ifdef FlagShip ... #endif you may decide between code from other xBase systems like Clipper, and FlagShip.

The manual and additional documentation was partially reworked and includes also description or hints notable for using it in MS-Windows environment.

## <span id="page-10-0"></span>**New in VFS5 = FlagShip rel 5 (Visual FlagShip)**

Compared to previous release 4.48, FlagShip was heavy extended. However, the FS4.4x sources and databases remains backward compatible, so you simply re-compile previous sources with VFS5 (or later) preferably using the -io=t switch, to get look-and-feel of FS4. You only will need to re-index your databases, since the index structure changes.

The main highlights of VFS5 are:

The compiler and library handles now THREE different i/o modes:

GUI : graphical oriented i/o, requires X11 or Windows32

- Terminal: text/curses oriented i/o e.g. for console or remote terminals, same behavior as FlagShip 4.48. Available for Unix & Linux only.
- Basic : basic/stream i/o e.g. for Web, CGI, background processing etc. The screen oriented i/o is roughly simulated for source compatibility purposes.

The i/o mode is either set at compile-time, or determined at run-time from the currently used environment. The compile-time solution is recommended when the target environment is known, it produces faster and smaller executables.

See more in section LNG.1.2, LNG.1.3.3, LNG.5.3 and FSC. The extension of commands and functions are described in the reference part (sections CMD, FUN, OBJ and FS2) in each "Compatibility" part.

## <span id="page-11-0"></span>**Predefined Terminals**

This section applies for Terminal i/o mode only

Included with the FlagShip package are also many extended terminal descriptions which support the extensions of your UNIX hardware, such as colors, the proper input/output with (emulated) IBM-PC8 character set, the usage of cursor and function keys, etc. For more information, please refer to the description in the section SYS and the machine dependent notes in section REL.

These predefined terminals are included in the files FStinfo.src, FSchrmap.def (output mapping) and partially in FSkeymap.\*, where input mapping is necessary. You may modify or/and distribute these files with your application.

Your FlagShip application will automatically use the curses library (and the terminfo definition) to support virtually **any** terminal, so the usage of predefined terminals are only for your convenience to get fast and successful results.

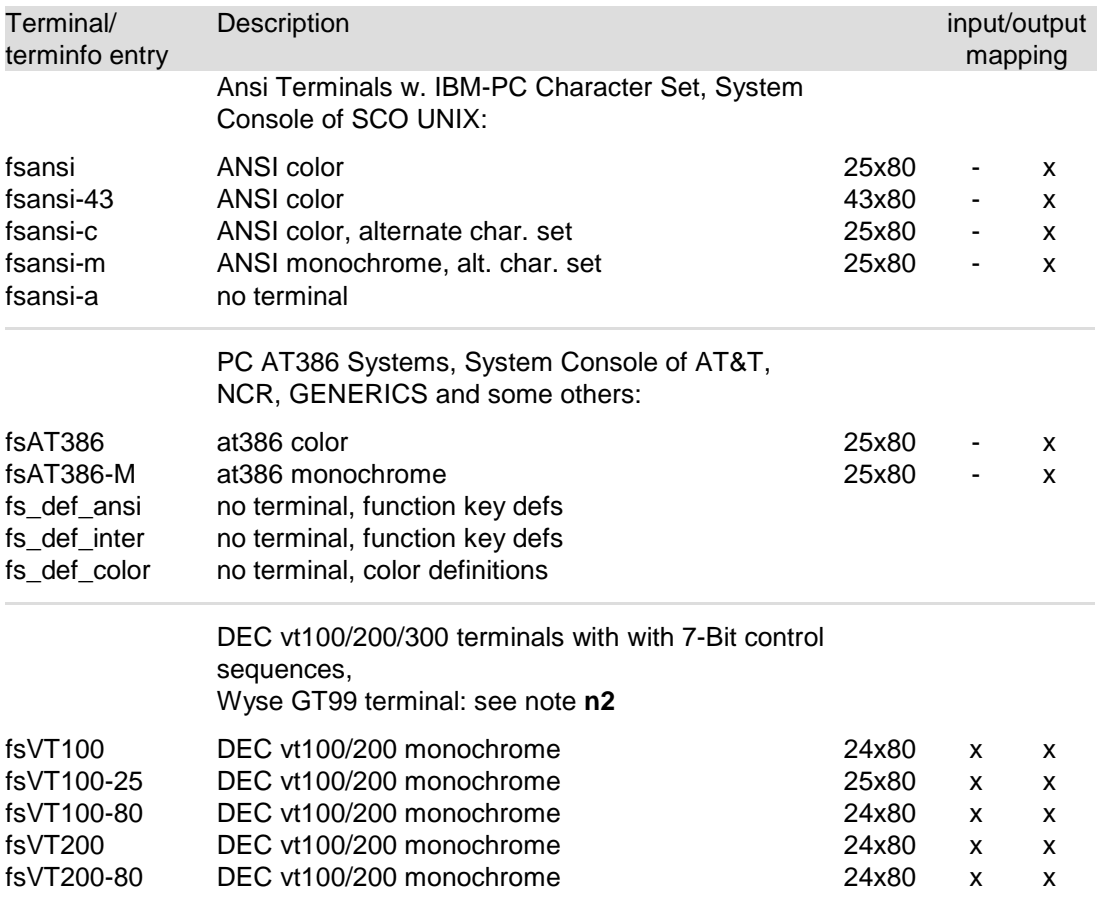

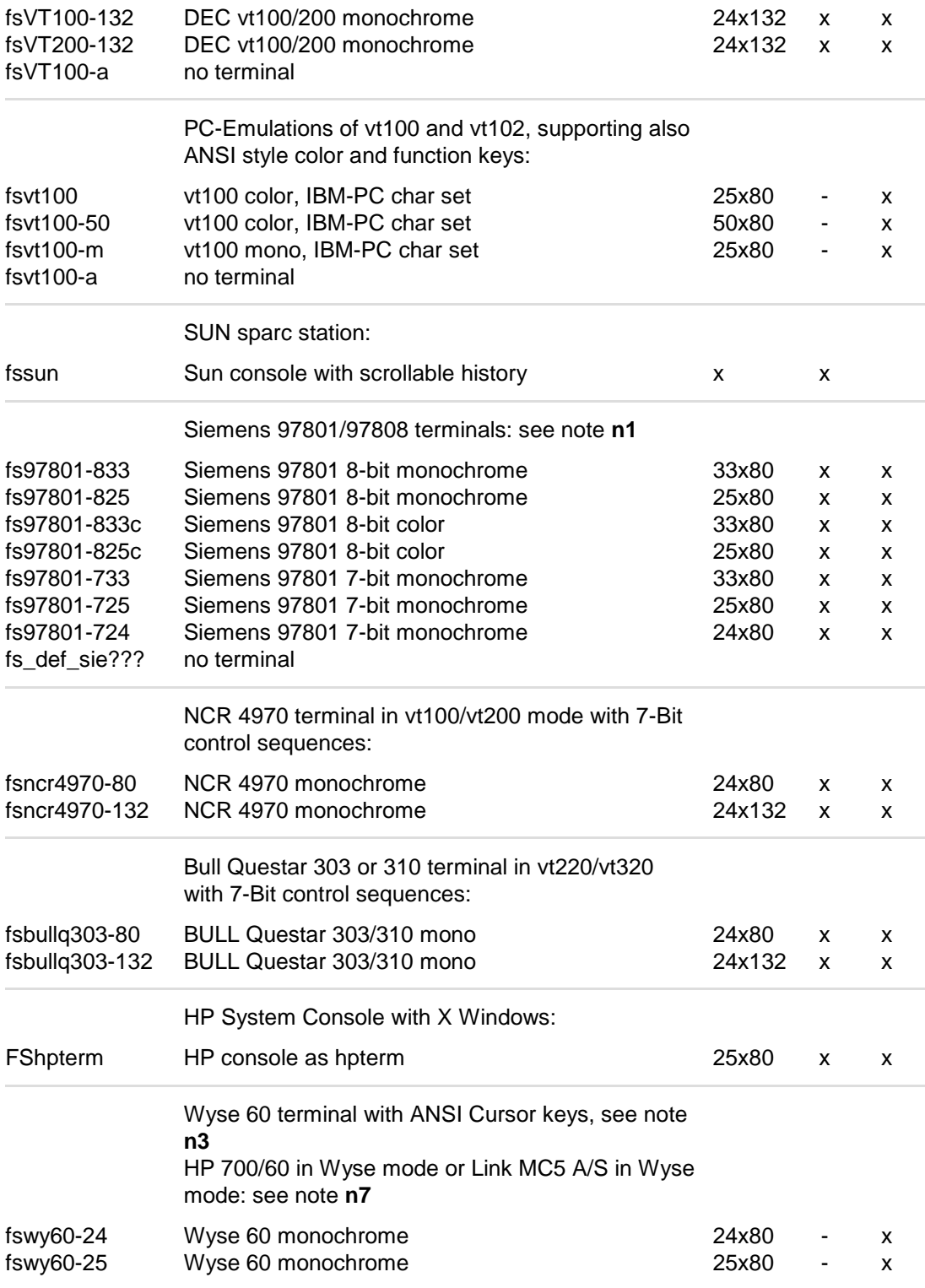

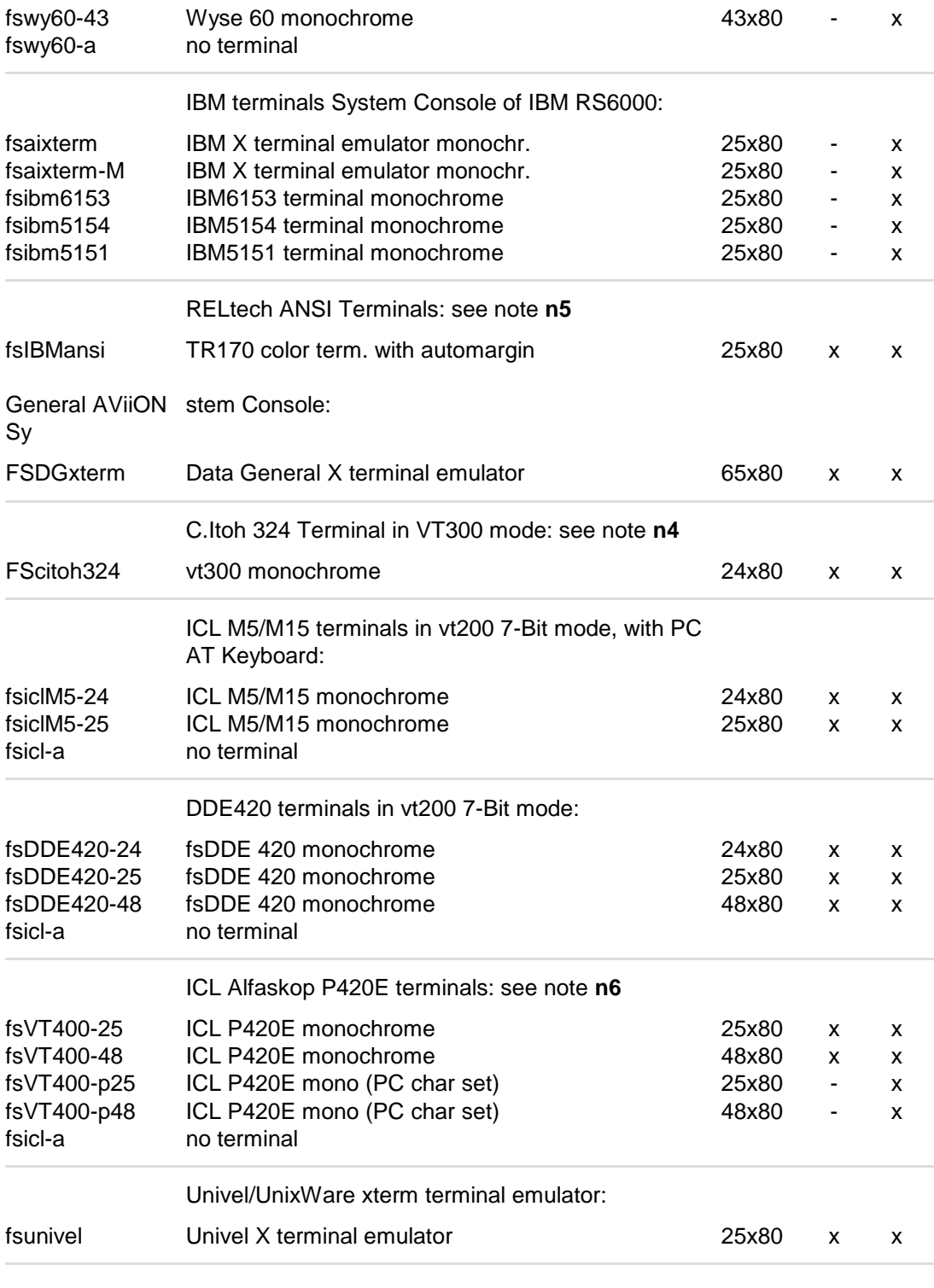

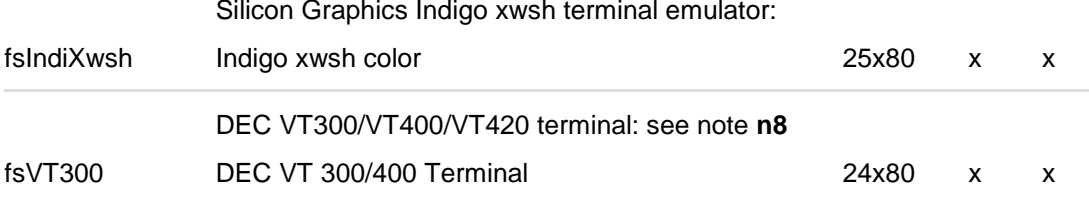

You can set one of the above terminal description according for your physical (or virtual) hardware terminal (or emulation) using e.g.

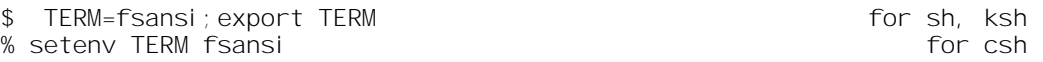

Your shell and vi editor will also work properly.

#### **NOTES**

- **n1** Some Siemens 97801 terminals, especially Series 5xx, do not properly support the switching into 25 or 33 line mode. If any problems occurs with the terminal, use the general purpose terminal description fs97801-724.
- **n2** For the Wyse 99GT Terminal use the fsVT100-25 terminal definition and set up the terminal in the following way:

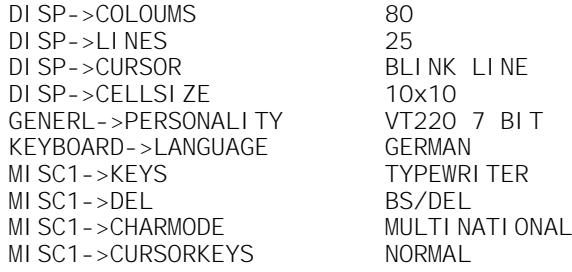

The Wyse 99GT terminal does not support control cursorkey combinations. The keyboard does not have an escape key, please use control-# instead.

**n3** The standard Wyse 60 terminal sends backspace, return and other conflicting keys when a cursor key is pressed. Therefore, ANSI escape sequences are used in the fswy60-xx definitions and must be assigned on the terminal. Please set up the following keys on your Wyse terminal (esc represents the escape character):

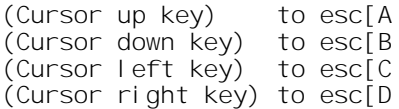

**n4** The C.Itoh Terminal Description was specially designed for a HP 9000 running under HPUX 8.00. For different machines, it may make more sense to use the VT200-80 terminal description instead. Set up the terminal in the following way:

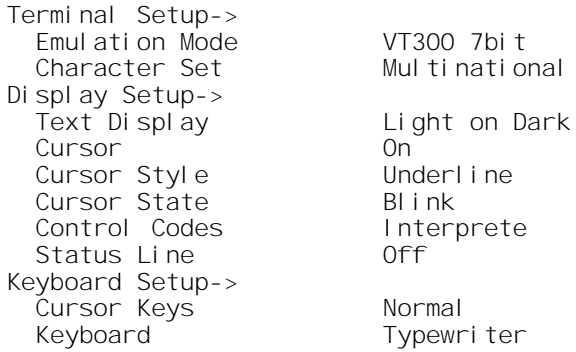

- **n5** The fsIBMansi Terminal description was specially designed for the IBM6000 extended curses library to support ANSI color terminals with AIX. On all other machines, use fsansi instead and change it according to the automargin ability of the terminal.
- **n6** When using the FS400-xx terminal description with the ICL Alfaskop P420E terminal, enter the terminal setup by pressing <ALT>-<PRTSCR> and set up the terminal in the following way:

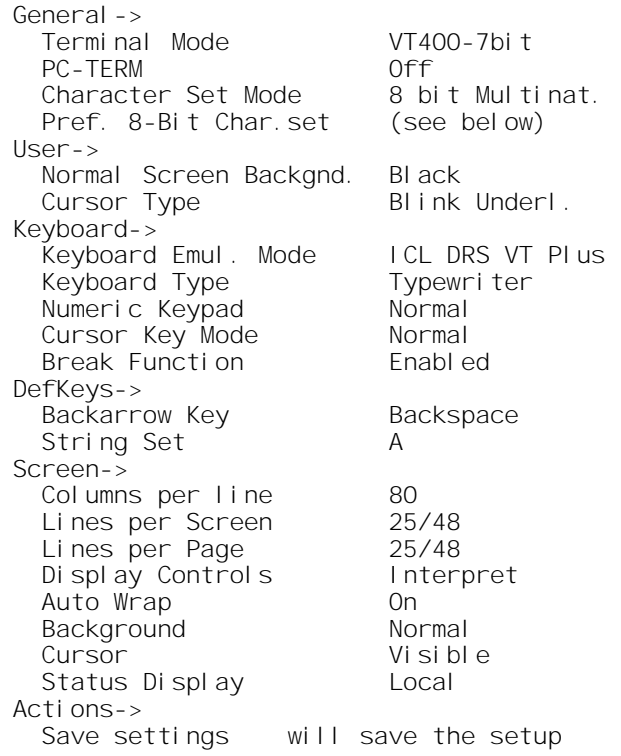

You may use the 8 Bit Character Set: PC437 with the fsVT400-p25 and fsVT400-p48 Terminal description, with fsVT400-25 and fsVT400-48 choose the ISO Latin 1 character set instead. Note that it may be necessary to reset the terminal when changing the screen resolution.

**n7** When using the Link Technologies MC5 A/S terminal in Wyse 60 mode with the fswy60-xx terminal description, enter the terminal setup by pressing <Shift>-<Select> and set up the terminal in the following way:

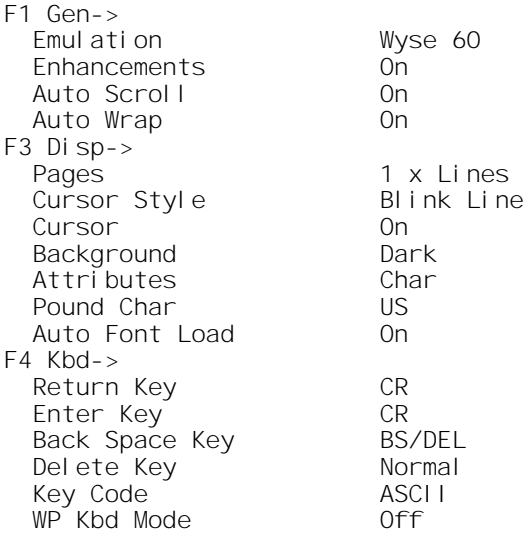

**n8** When using the DEC VT300, VT320, VT400 or VT420 DEC Terminal, enter the terminal setup by pressing <F3> and set up the terminal in the following way:

Display-> Cursor Underline Cursor Style No Status Display 24 Lines/Screen No Auto Wrap VT400 Mode, 7 Bit Controls General-> 8 Bit Characters No New Line Normal Cursor Keys UPSS: Dec Supplemental Keyboard-> Typewriter Keys Character Mode

#### <span id="page-17-0"></span>*C*

**Compatibility** 

- backward to FS4 ....................... REL-3 - backward to FS5 ....................... REL-3
- backward to FS6 ....................... REL-3

#### *F*

#### FlagShip

- compatibility
	- -- backward to FS4 .................. REL-3 -- backward to FS5 .................. REL-3
- -- backward to FS6 .................. REL-3 -- backward to FS7 .................. REL-3 *P* Predefined terminals....................... REL-8 *T* **Terminal** 
	- pre-defined................................ REL-8

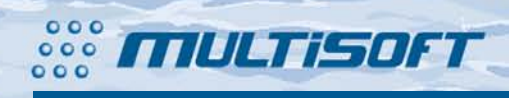

multisoft Datentechnik **Schönaustr. 7** D-84036 Landshut

http://www.fship.com sales@multisoft.de support@flagship.de